# Announcing Supported Authentication Methods in IKEv2

draft-smyslov-ipsecme-ikev2-auth-announce

Valery Smyslov svan@elvis.ru

**IETF 108** 

### Authentication in IKEv2

- Unlike IKEv1, authentication method in IKEv2 is not negotiated, each peer is free to use whichever method he thinks is appropriate
- Generally works well if there is only one way of doing authentication or there is no ambiguity in choosing among several of them
- If peers can use several methods to authenticate each other, it is possible that initiator selects authentication method unsupported by the responder
  - less likely in the opposite direction, but still possible

#### The Problem

- The problem was first encountered when RSA-PSS signature format appeared in IKEv2
  - newer initiators tried to use PSS signatures while older responders didn't support it, sending back
     AUTHENTICATION\_FAILED
  - if initiators knew responders' capabilities they would have chosen PKCS#1 and the SA succeeded

### Source of the Problem

- Currently there is no way for the peers to explicitly indicate the supported authentication methods
  - it is possible to guess them via indirect means, e.g. CERTREQ
     content, but this is unreliable
- With new signature formats and authentication methods appearing in the future (including PQ and hybrid ones) the situation of mis-selecting may happen more often

### **Proposed Solution**

- Add new optional notification SUPPORTED\_AUTH\_METHODS to indicate the supported authentication methods
  - for certificate-based authentication add an ability for the peers to indicate which signing algorithms can be used with each of CA in the CERTREQ payload
  - avoid creating new IANA registries

#### SUPPORTED\_AUTH\_METHODS Notification Format

- Notification data consists of a list of supported authentication methods in the following formats:
  - 1. Two-octet format for the methods that are not linked to CERTREQ payload (PSK, NULL)
  - 2. Three-octet format that allows optional linking to CERTREQ payload (RSA-SIG etc.)
  - 3. Multi-octet format that allows optional linking to CERTREQ payload and specifying ASN.1 AlgorithmIdentifier for use with particular CA (SIG)
- The linking to CAs is done by specifying the CA number within the CERTREQ payload the method can be used with

#### SUPPORTED\_AUTH\_METHODS Notification Format Illustration

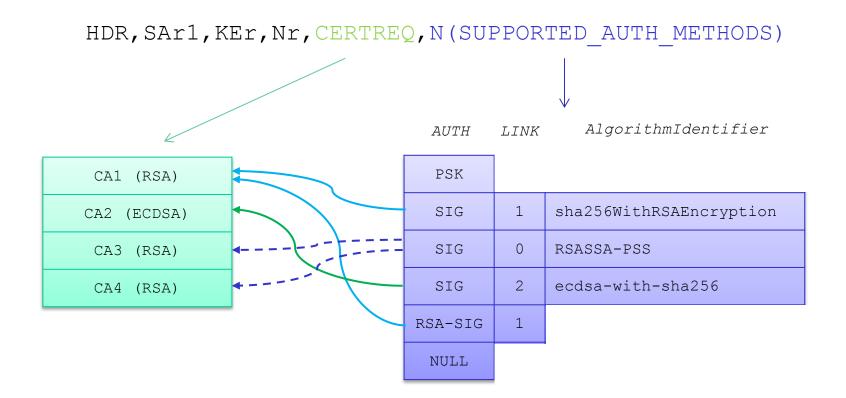

## Exchanges (Option 1)

Initiator

Responder

#### IKE\_SA\_INIT

HDR, SAil, KEi, Ni

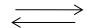

IKE\_SA\_INIT HDR,SAr1,KEr,Nr,[CERTREQ,] [N(SUPPORTED\_AUTH\_METHODS)(...)]

#### IKE\_AUTH

HDR,SK{IDi,[CERT,][CERTREQ,]
[IDr,] AUTH, SAi2, TSi, TSr,
[N(SUPPORTED AUTH METHODS)(...)]}

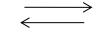

#### IKE AUTH

HDR,SK{IDr,[CERT,] AUTH, SAi2, TSi, TSr}

## Exchanges (Option 2)

| Initiator                                | Responder                                                                    |
|------------------------------------------|------------------------------------------------------------------------------|
| IKE_SA_INIT<br>HDR,SAil,KEi,Ni           | <br>IKE_SA_INIT<br>HDR,SAr1,KEr,Nr,[CERTREQ,]<br>[N(SUPPORTED_AUTH_METHODS)] |
| <pre>IKE_INTERMEDIATE HDR,SK{}</pre>     | <br><b>IKE_INTERMEDIATE</b><br>HDR,SK{,<br>N(SUPPORTED_AUTH_METHODS)()}      |
| IKE_AUTH<br>HDR,SK{IDi,[CERT,][CERTREQ,] | <br>IKE_AUTH                                                                 |

[IDr,] AUTH, SAi2, TSi, TSr, [N(SUPPORTED AUTH METHODS) (...)] }  $\leftarrow$ 

HDR, SK{IDr, [CERT,] AUTH, SAi2, TSi, TSr}

## Thanks

- Comments? Questions?
- More details in the draft
- WG adoption?